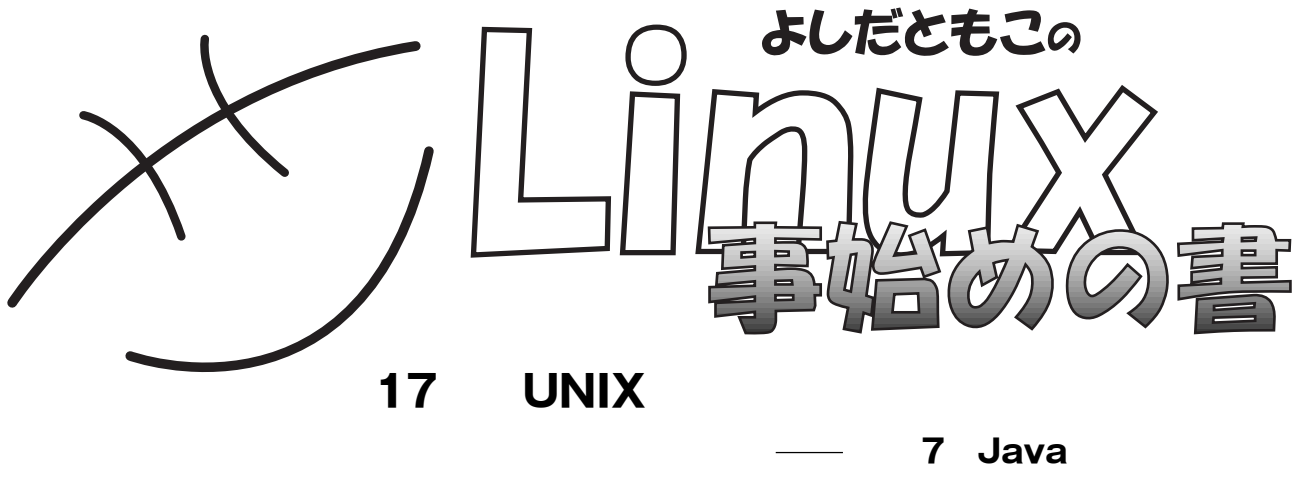

2 1**世紀も京都ノートルダム大学では、** UNIX**をネタにワイ、ワイ、ワイ。**

**Netscape** 

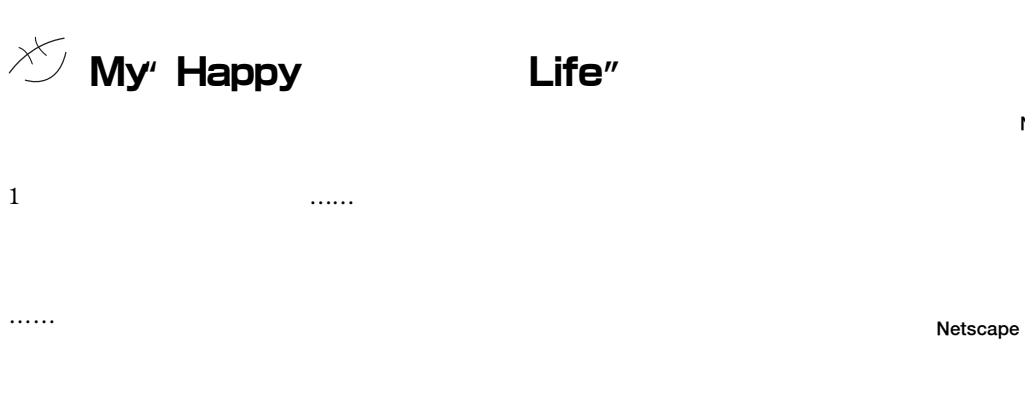

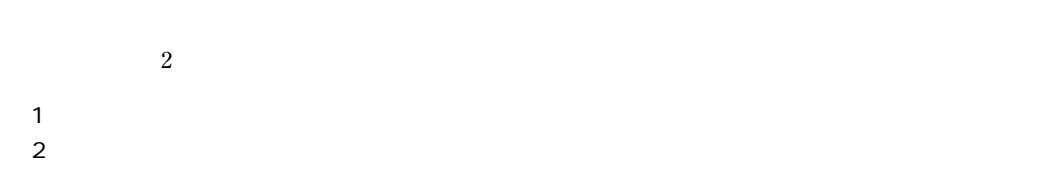

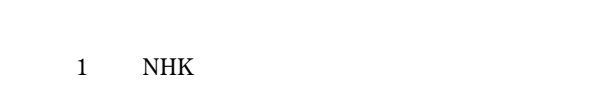

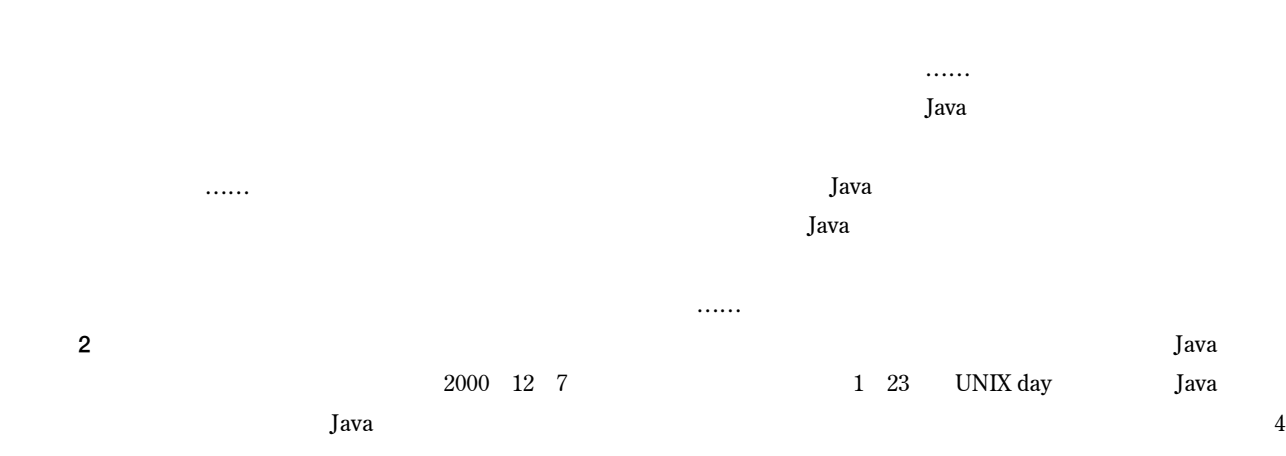

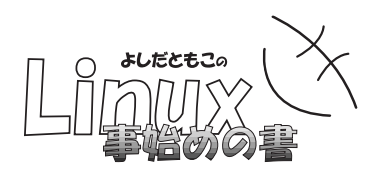

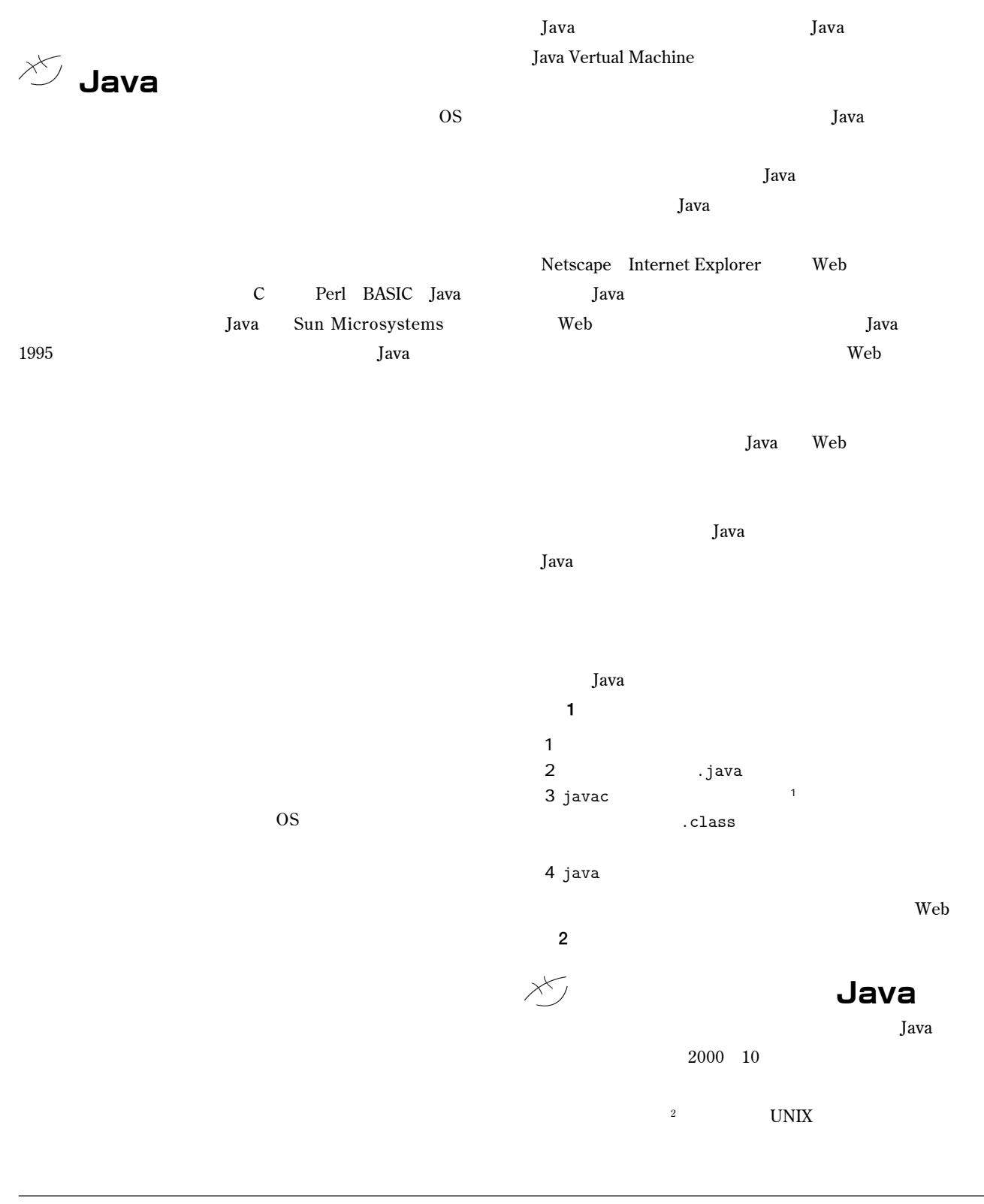

## BEGINNERS

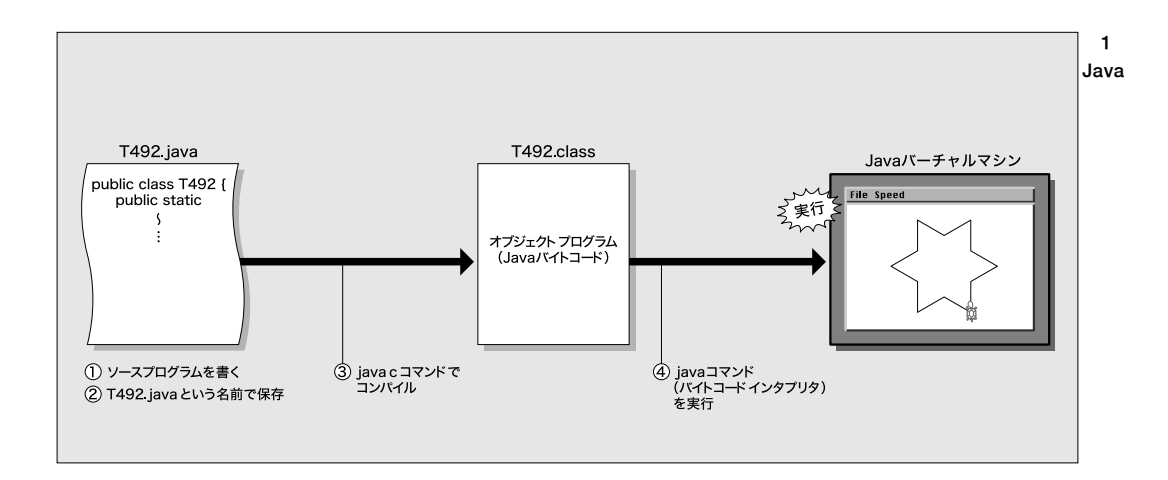

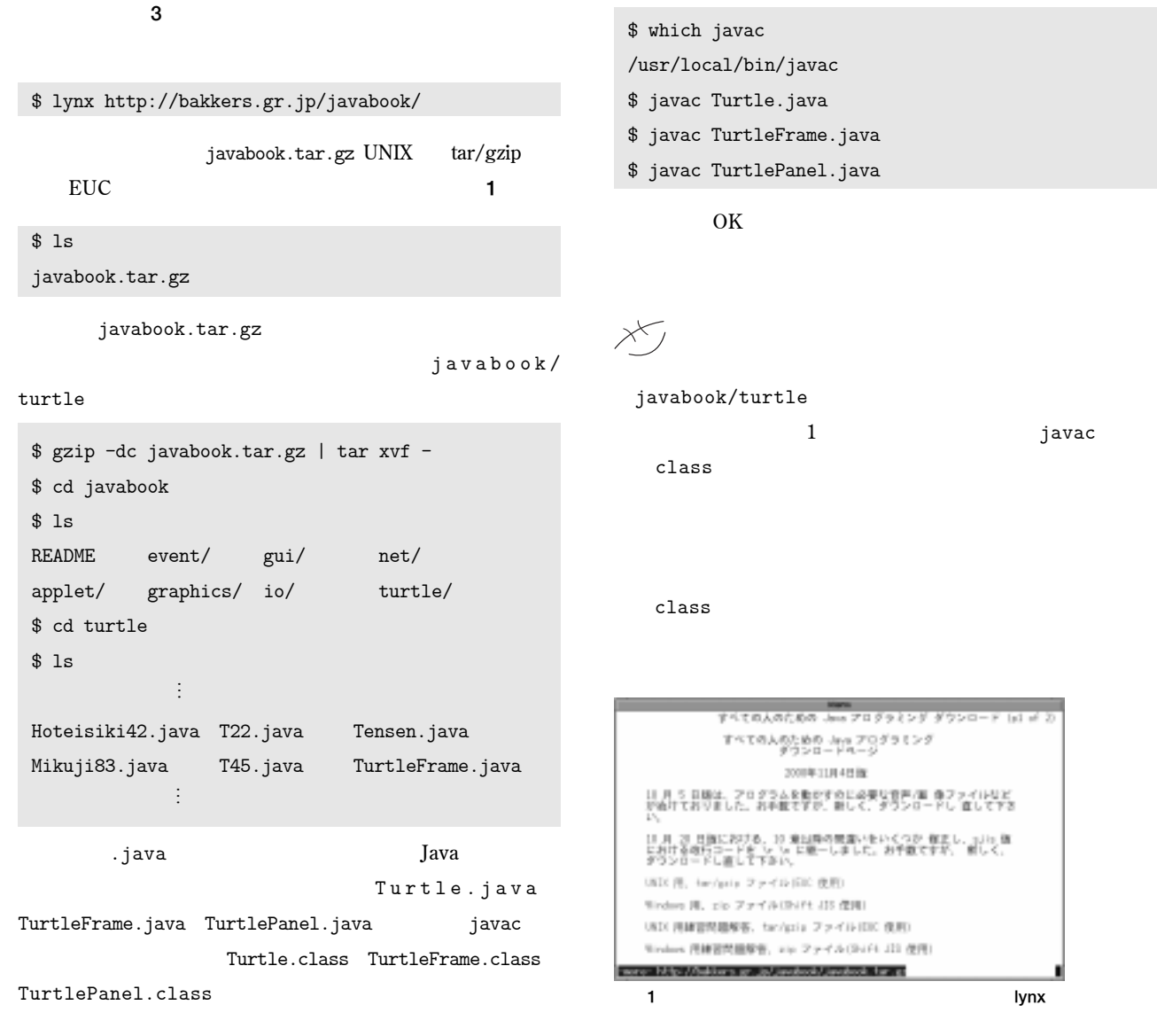

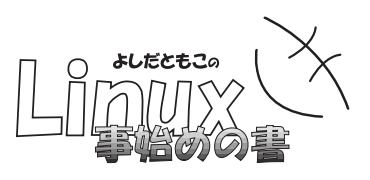

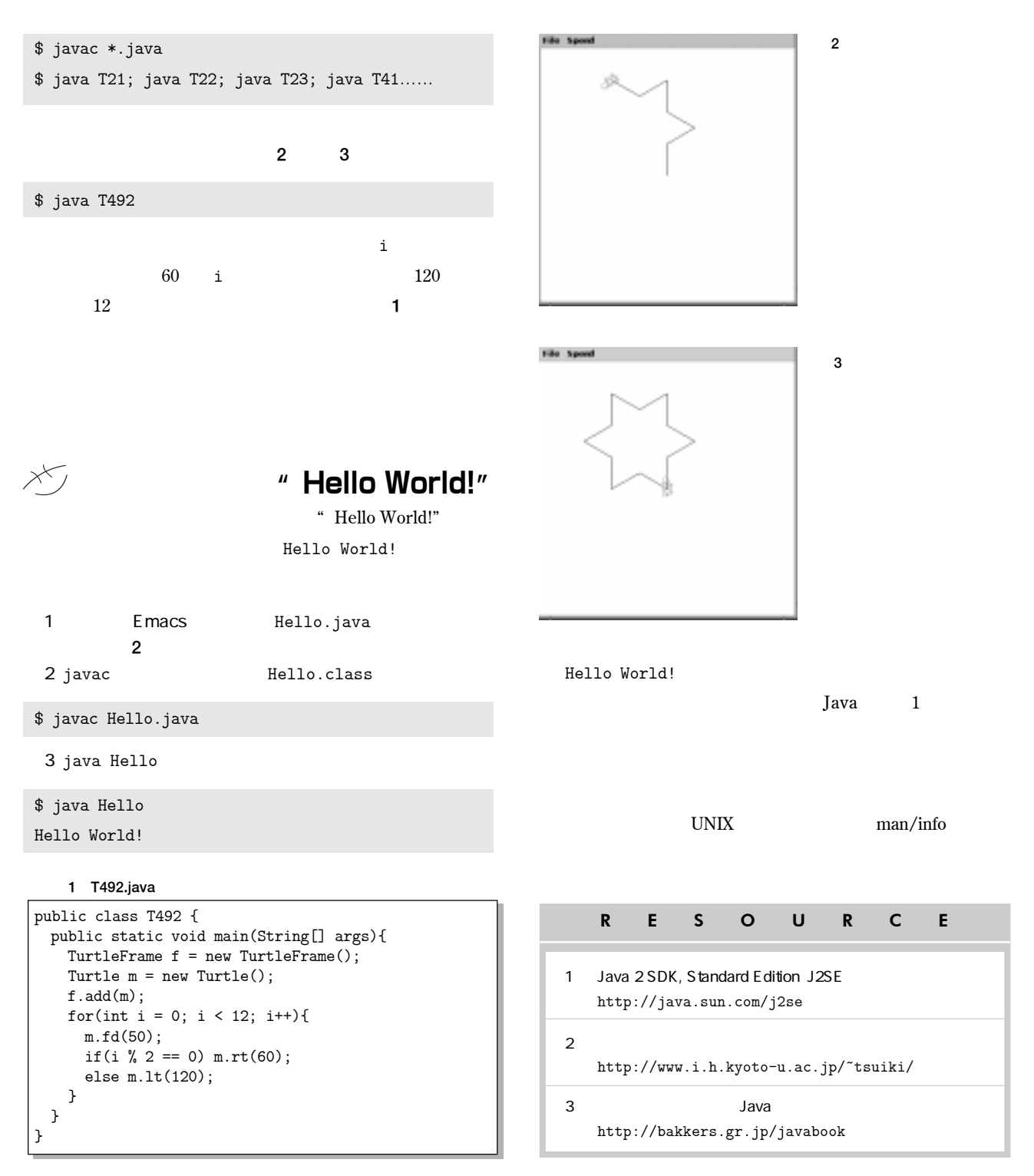

**リスト**2 Hello.java

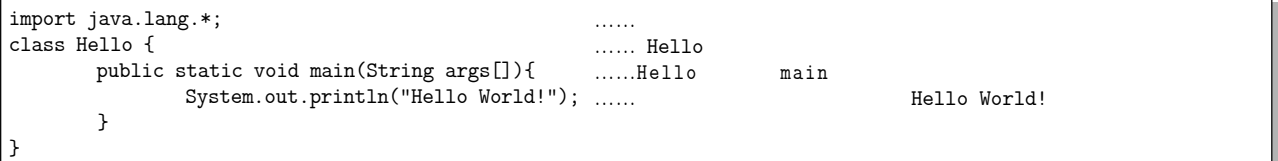